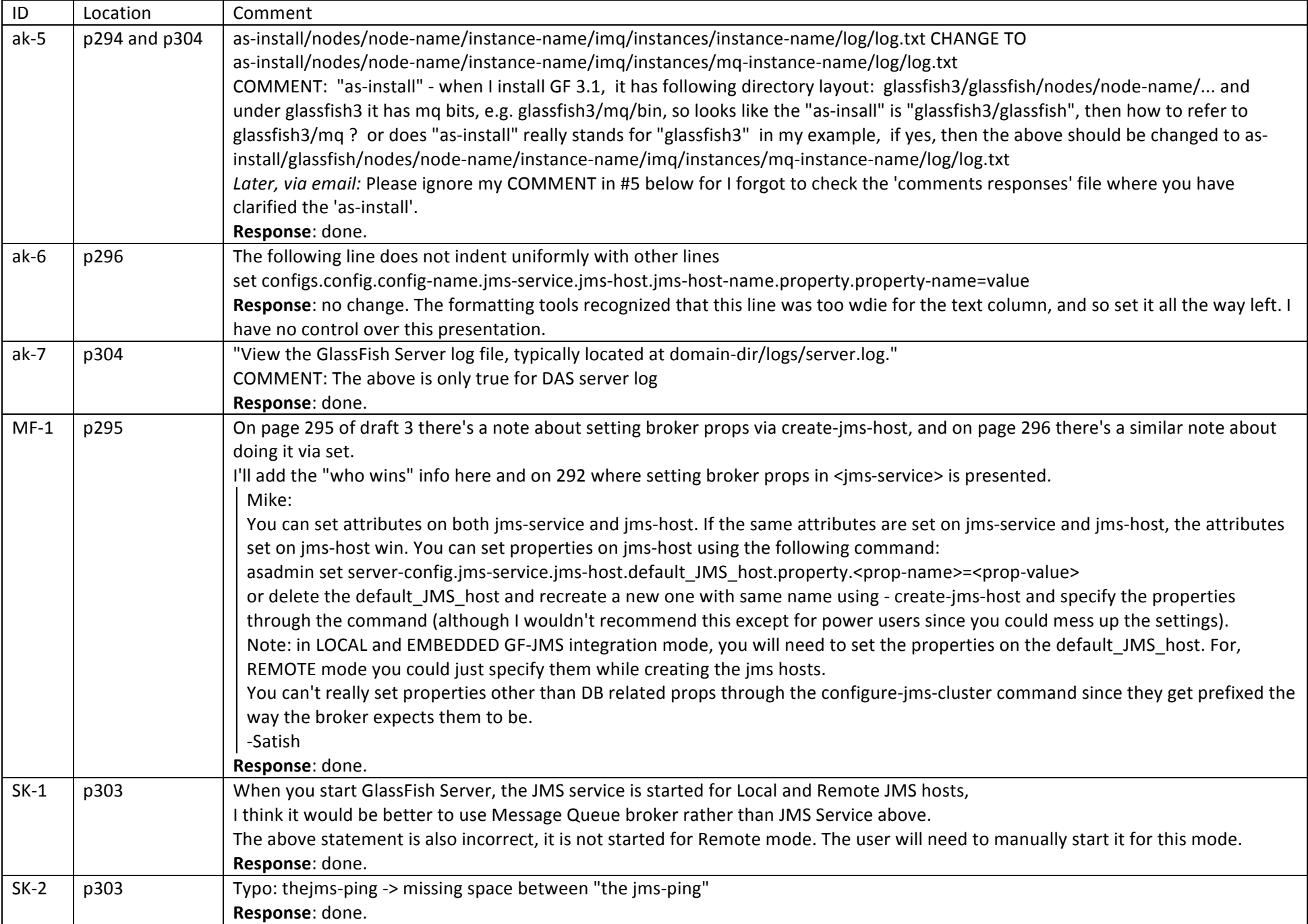

![](_page_1_Picture_26.jpeg)